## 5/23/2007 **Exceptions Log SA**

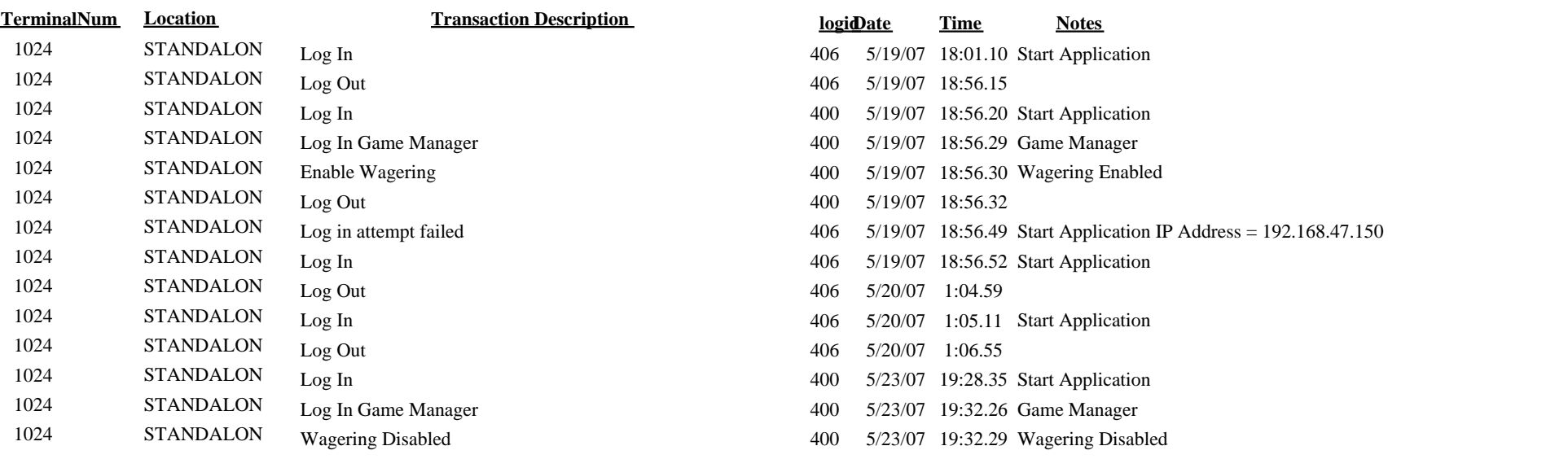